# Listing directory contents

You use the HTTP GET method to list the contents of a directory in a namespace. This method does not list old versions of objects.

# Access permission

To list the contents of a directory, you need browse permission.

# Request header

#### GET /rest/*directory*?deleted=true HTTP/1.1

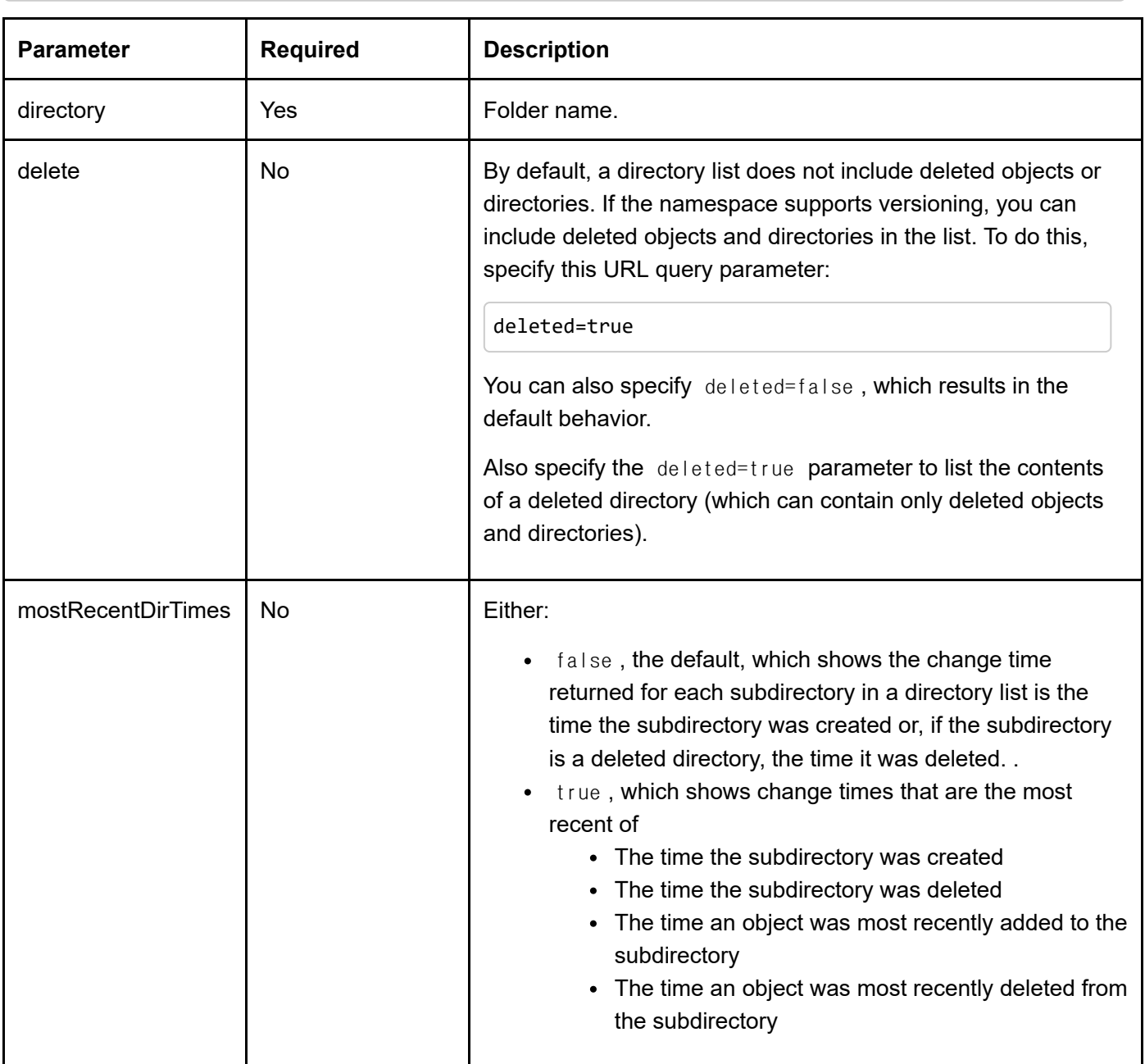

## Response headers

The list below describes the request-specific response header for this operation.

### **X-HCP-Type**

The object entity type.

### **X-HCP-ChangeTimeMilliseconds**

The change time for the directory, in milliseconds since January 1, 1970, at 00:00:00 UTC, followed by an integer that is unique for the change time. For example: 1336483100178.00.

The change time for a directory is the most recent of:

- The time the directory was created
- The time the directory was deleted
- The time an object was added to the directory
- The time an object was deleted from the directory

#### **X-HCP-ChangeTimeString**

The change time for the object in this format:

```
yyyy-MM-ddThh:mm:ssZ
```
In this format, *Z* represents the offset from UTC and is specified as:

(+|-)*hhmm*

For example, 2020-09-18T09:18:20-0400 represents the start of the 20th second into 9:18 AM, September 18, 2020, EDT.

#### **X-HCP-SymlinkTarget**

The path to the target object as specified when the symbolic link was created.

This header is returned only if the URL specifies a symbolic link to an object.

If this header is returned, the X-HCP-ACL value is always false.

## Response body

The body of the HTTP response consists of XML that lists the contents of the requested directory, including metadata for the objects the directory contains. It lists only the immediate directory contents, not the contents of any subdirectories.

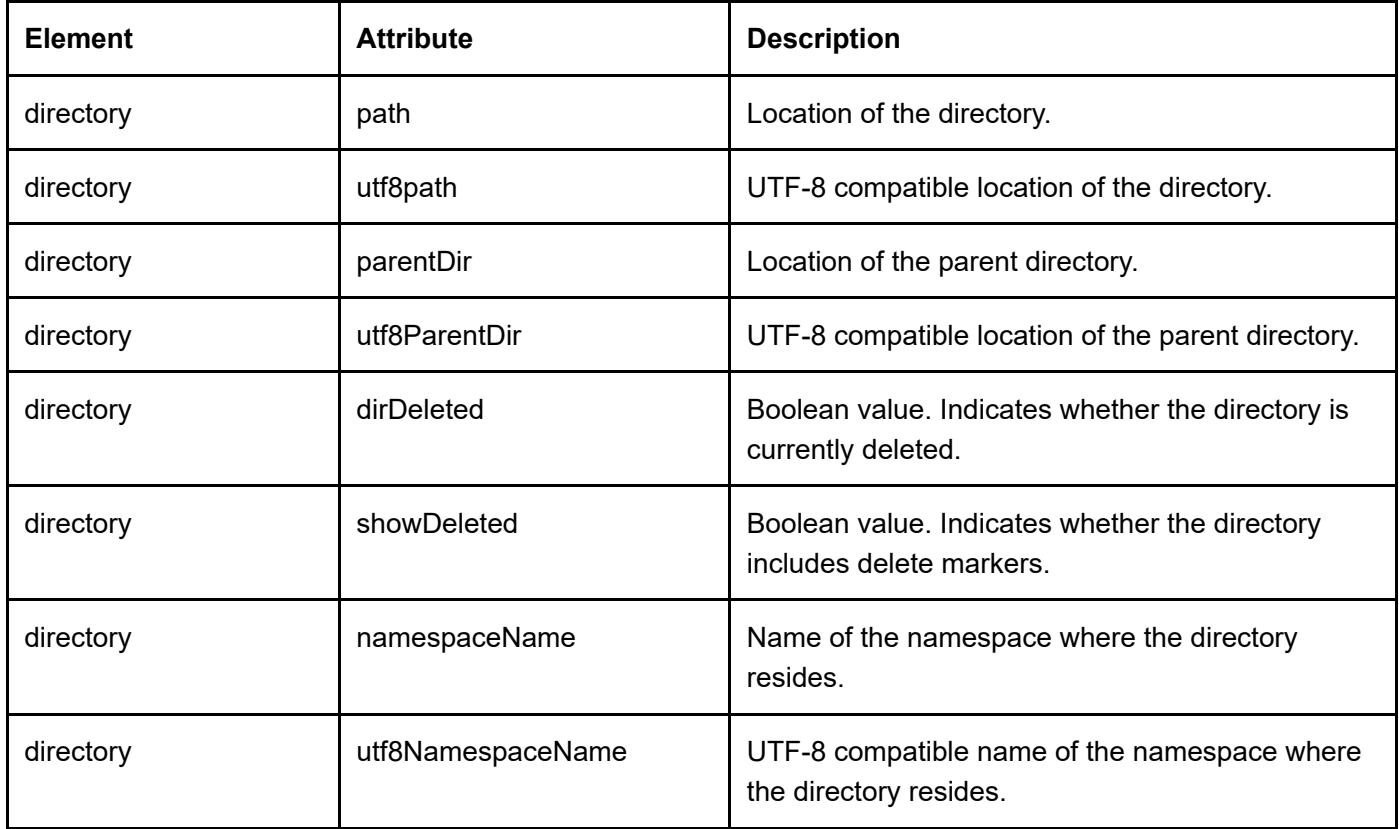

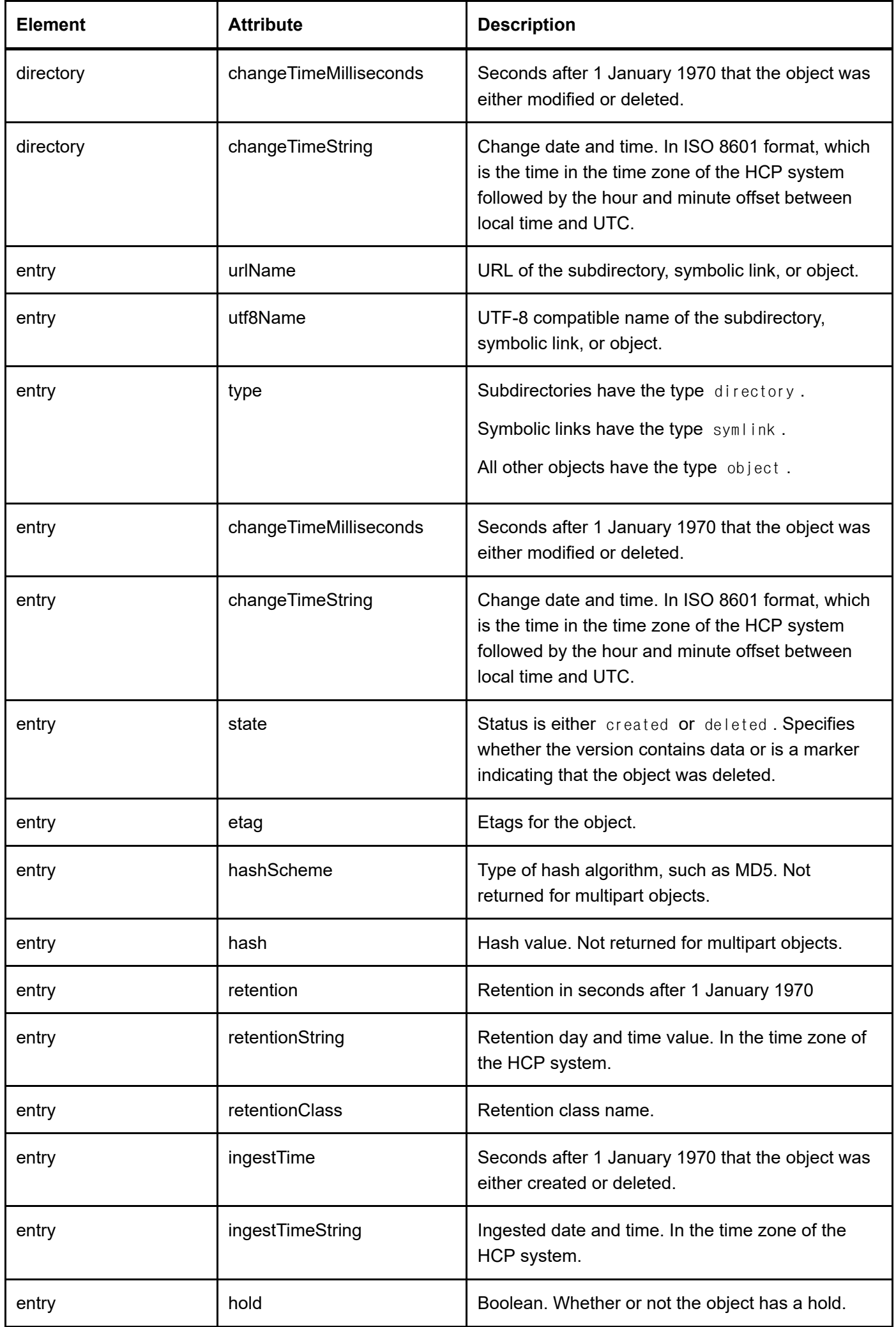

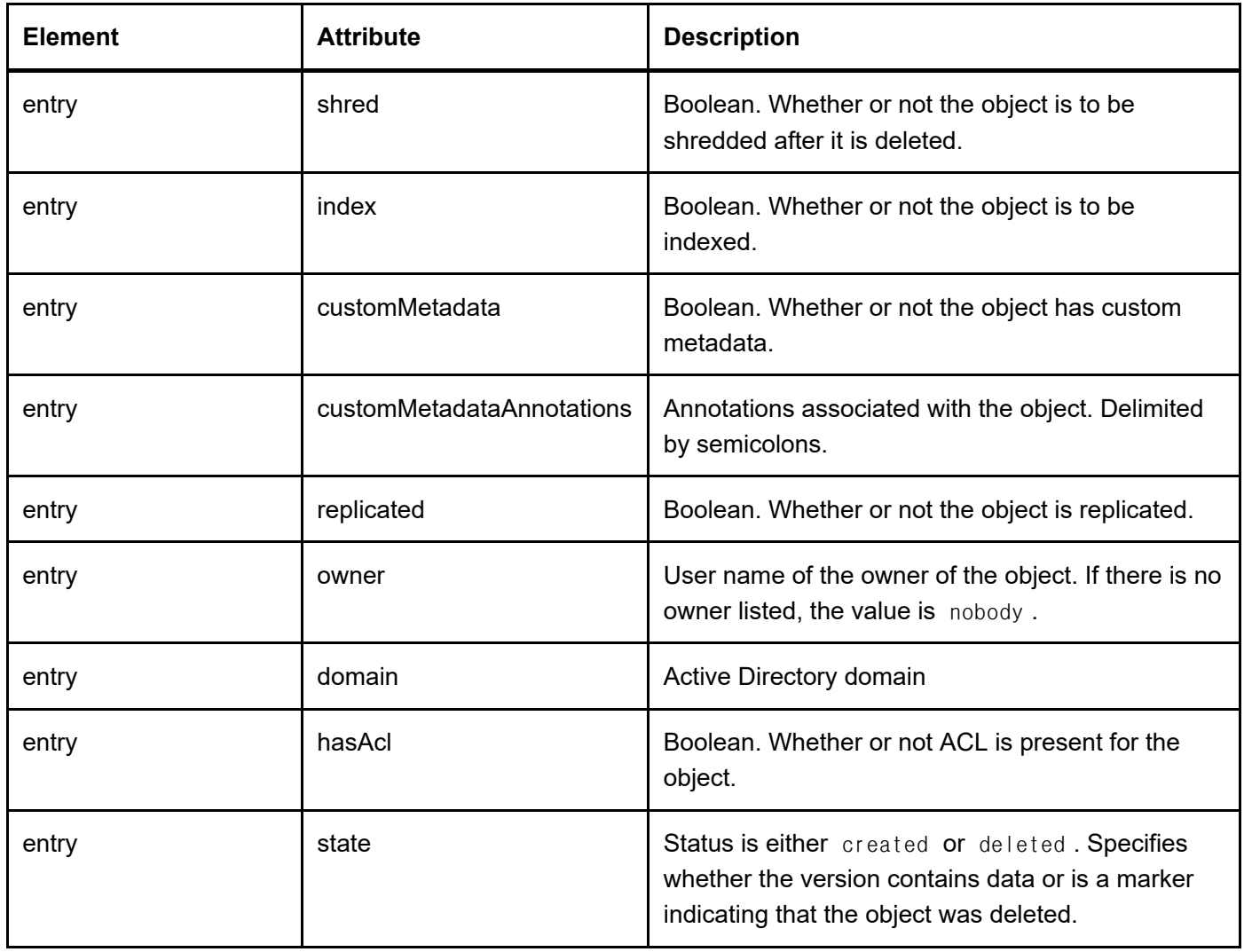

# Status codes

The table below describes the HTTP status codes that have specific meaning for this request.

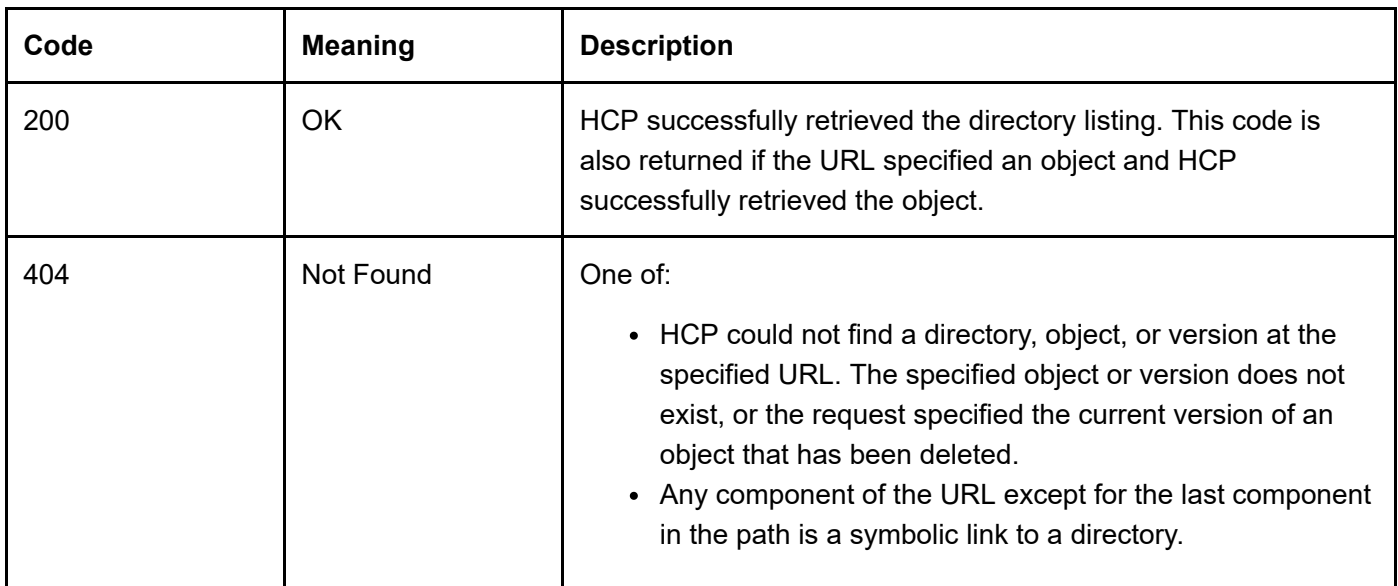

# Example: Listing the contents of a directory that includes deleted objects

Here's a sample HTTP GET request that lists all the contents, including any deleted objects or subdirectories, of a directory named quarterly\_rpts in a namespace that supports versioning.

```
curl -k -H "Authorization: HCP bXl1c2Vy:3f3c6784e97531774380db177774ac8d"
     "https://finance.europe.hcp.example.com/rest/quarterly_rpts?deleted=true"
     > quarterly_rpts.xml
```
Request in Python using PycURL

```
import pycurl
filehandle = open("quarterly_rpts.xml", 'wb')
curl = pycurl.Curl()curl.setopt(pycurl.HTTPHEADER, ["Authorization: HCP
   bXl1c2Vy:3f3c6784e97531774380db177774ac8d"])
curl.setopt(pycurl.URL, "https://finance.europe.hcp.example.com \
   /rest/quarterly_rpts?deleted=true")
curl.setopt(pycurl.SSL_VERIFYPEER, 0)
curl.setopt(pycurl.SSL_VERIFYHOST, 0)
curl.setopt(pycurl.WRITEFUNCTION, filehandle.write)
curl.perform()
print curl.getinfo(pycurl.RESPONSE_CODE)
curl.close()
filehandle.close()
```
#### Request headers

```
GET /rest/quarterly_rpts?deleted=true HTTP/1.1
Host: finance.europe.hcp.example.com
Authorization: HCP bXl1c2Vy:3f3c6784e97531774380db177774ac8d
```
Response headers

HTTP/1.1 200 OK X-HCP-ServicedBySystem: hcp.example.com X-HCP-Time: 1335036864 X-HCP-SoftwareVersion: 7.0.0.16 Content-Type: text/xml X-HCP-Type: directory X-HCP-ChangeTimeMilliseconds: 1353420657688.00 X-HCP-ChangeTimeString: 2012-11-20T09:10:57-0500 Content-Length: 577

Response body

```
<?xml version="1.0" encoding="UTF-8"?>
<?xml-stylesheet type="text/xsl" href="/static/xsl/ns-directory.xsl"?>
<directory xmlns:xsi="http://www.w3.org/2001/XMLSchema-instance"
     xsi:noNamespaceSchemaLocation="/static/xsd/ns-directory.xsd"
     path="/rest/quarterly_rpts"
    utf8Path="/rest/quarterly rpts"
     parentDir="/rest">
     utf8ParentDir="/rest"
     dirDeleted="false"
     showDeleted="true"
     namespaceName="finance"
     utf8NamespaceName="finance">
     changeTimeMilliseconds="1326336965436"
     changeTimeString="2012-01-11T09:56:05-0500"
     <entry urlName="Q4_2011.ppt"
          utf8Name="Q4_2011.ppt"
          type="object"
          size="671744"
          hashScheme="SHA-256"
          hash="42C605FBFFCD7CEAC36BE62F294374F94503D1DC1793736EF367..."
          retention="0"
          retentionString="Deletion Allowed"
          retentionClass=""
          ingestTime="1326898187"
          ingestTimeString="1/18/2012 2:49PM"
          hold="false"
          shred="false"
          dpl="2"
          index="true"
          customMetadata="false"
          customMetadataAnnotations=""
          version="80238375537921"
          replicated="false"
          changeTimeMilliseconds="1326898187533.00"
          changeTimeString="2012-01-18T14:49:47-0400"
          owner="lgreen"
          domain=""
          hasAcl="false"
          state="created"
     />
     <entry urlName="obsolete"
          utf8Name="obsolete"
          type="directory"
          changeTimeMilliseconds="1331847677748.00"
          changeTimeString="2012-03-15T17:41:17-0400"
          state="deleted"
     />
     <entry urlName="Q1_2012.ppt"
          utf8Name="Q1_2012.ppt"
          type="object"
          size="678400"
          hashScheme="SHA-256"
          hash="E830B86212A66A792A79D58BB185EE63A4FADA76BB8A1C257C01..."
          retention="0"
          retentionString="Deletion Allowed"
```

```
 retentionClass=""
          ingestTime="1334847117"
          ingestTimeString="4/19/2012 9:51AM"
          hold="false"
          shred="false"
          dpl="2"
          index="true"
          customMetadata="false"
          customMetadataAnnotations=""
          version="80238376132993"
          replicated="false"
        changeTimeMilliseconds="1334847117598.00"
          changeTimeString="2012-04-19T09:51:57-0400"
          owner="lgreen"
          domain=""
          hasAcl="false"
          state="created"
     />
</directory>
```
Notice that the obsolete directory was deleted. It does not appear in a directory listing if the URL does not include the deleted=true parameter.